# **Chapter 5 "Conditional and Iterative Statements"**

Introduction:-

- **Generally a program executes its statements from beginning to end . But not many programs execute all their statements in strict order from beginning to end.**
- **Programs depending upon the need can choose to execute one of the available alternatives or even repeat a set of statements .**
- **To perform manipulative miracles programs need tools for performing repetitive actions and for making decisions.**
- **In python tools are available called program control statements.**
- **Selection statement if and iteration statements for and while.**

## **Statement**

- **Statements are the instructions given to the computer to perform any kind of action( include data movements , making decisions or repeating actions)**
- Type of Statement
- Empty Statement
- Simple Statement
- Compound Statement

# **Empty Statement**

**Empty statement of python is a do nothing statement i.e** 

**empty statement or null operation statement.**

**Pass statement useful in those instances where the syntax** 

**of program requires the presence of a statement but** 

**where the logic of the program does not.**

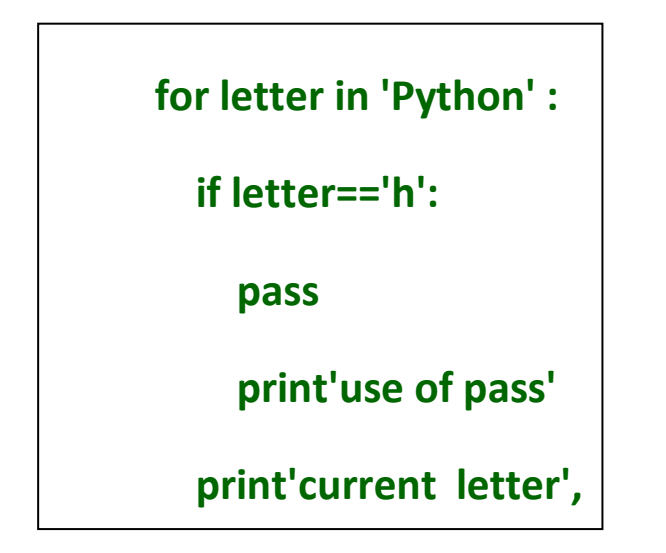

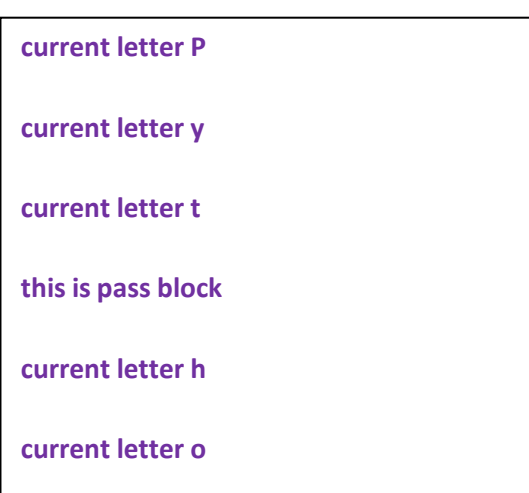

**current letter in the current letter in the current letter is a second letter in the current letter in the curr** 

- **e** Simple Statement
	- $\checkmark$  Any single executable statement is a simple statement in Python. **Eg simple Statement in Python**
		- **>>> name=input("Your name")**
		- **>>> print(name)**
	- $\checkmark$  Simple statement are single line statements.
- **Compound Statement**
	- **A compound statement represents a group of statements executed as a unit.**
	- $\checkmark$  A compound statement in Python has a header ending with a colon(:) and a **body con-taining a sequence of statements at the same level of indentation.**
	- **Eg**

 **<compound statement header >:**

 **<indented body containing multiple simple and /or compound statements>**

#### **Compound statement has**

- **A header line which begins with a keyword and ends with a colon.**
- **A body consisting of one or more Python statements, each indented inside the header line.**

**All statements in the body are at the same level of indentation.**

# **PROGRAMMING CONSTRUCTS**

- In a program, statements may be executed sequentially, selectively or iteratively.
- Every programming language provides constructs to support sequence, selection or iteration.

**Sequence-** The sequence construct means the statements are being executed sequentially.

 $\checkmark$  This represents the default flow of statement.

## **Selection-**

- $\checkmark$  The selection construct means the execution of statements depending upon a condition-test.
- $\checkmark$  If a condition evaluates to true, a course-of-action( a set of statements) is followed otherwise another course-of-action(a different set of statement) is followed.
- $\checkmark$  It is also called a decision construct.
- Java provides two types of selection statements : **if** and **switch.**
- $\checkmark$  if statement tests a particular condition; if the condition evaluates to true, a courseof-action is followed i.e , a statement or set-of-statements is executed. Otherwise (if the condition evaluates to false), the course-of-action is ignored.
- **Syntax** if (expression)

Statement;

- **If ...else Statement –**In an if-else statement, only the code associated with if(i.e, statement-1) or the code associated with else (i.e, statement-2) executes, never both.
- $\checkmark$  **Switch Statement** –It is a multiple branch selection statement.
- $\checkmark$  This selection statement . successively tests the value of an expression against a list of integer or character constants.. When a match is found, the statements associated with that constant are executed.
- The data type of expression in a switch must be **byte, char, short or int**

## **Iteration Statements**

- $\checkmark$  The iteration statements allow a set of instructions to be performed repeatedly until a certain condition is fulfilled.
- $\checkmark$  The iteration statements are also called loops or looping statements.
- Java provides three kinds of loops: **for** loop, **while** loop, and **do-while loop.**
- $\checkmark$  For all three loop statements, a true condition is the one that returns Boolean true value and the false condition is the one that returns Boolean false value.
- $\checkmark$  Element of control loop are Initialization Expression(s), Test Expression, Update Expression(s), the body –of-the loop.

## **Logic development tools:--**

- **Before developing the solution of a problem in terms of a program, we should read and analyze the given problem and decide about basic sub-tasks needed to solve a problem and the order of these subtasks.**
- **Algorithm:- "An algorithm is a step –by-step procedure (well-defined instructions) to solve a given problem.**
- **Eg The algorithm to find the remainder of given two numbers is :** 
	- **Input first number**
	- **Input second number**
	- **Divide first number with second number and store the remainder as third number.**
	- **Display**
- **An algorithm is a set of ordered and finite steps (the subtasks) to solve a given problem.**
	- **Eg 2 (using the same logic determine if the first number is divided by second number or not)**
		- **Input** first number
		- **Input** second number
		- **Divide** first number with second number and store the **remainder** in third number.
		- **Check** if the **third number is 0.**
			- **(a) If Yes , Display 'the first number IS divisible by second number'.**
			- **(b) If No, Display' the first number IS NOT divisible by second number'.**
	- **Algorithms Tools are :---(i) pseudocode , flow charts , or decision trees and tables.**

**Note:-----**In syllabus only flowcharts we have to know

#### **Flowcharts**

- A flowchart is a graphical representation of steps an algorithm to solve a given problem.
- **Flowchart symbol**

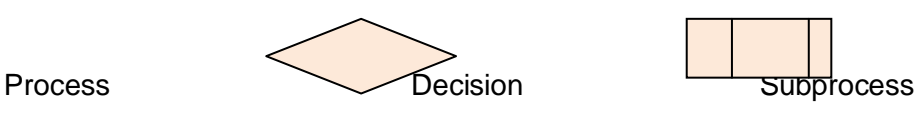

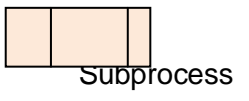

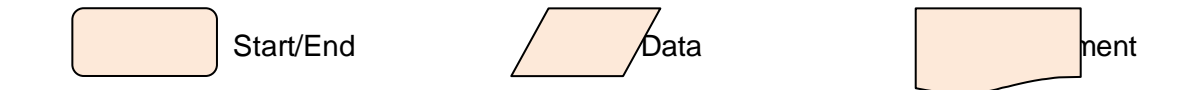

- Use Data symbol for Input/Output (I/O) operation(taking input and showing output).
- Use Process symbol for any type of computation and internal operations like initialization, calculation etc.
- ◆ Use Subprocess symbol to invoke a procedure written already.

## **The if STATEMENTS OF PYTHON**

#### **Simple IF**

- $\cdot$  The if statements are the conditional statements in Python and these implement selection constructs (decision constructs).
- $\div$  Eg

ch=input('Enter a single character:')

if  $ch==$ " :

print("You entered a space")

if  $ch = '0'$  and  $ch = '9'$ :

print("you entered a digit.")

## **The if –else statement**

- $\cdot$  In this the block below if gets executed if the condition evaluates to true and the block below **else** gets executed if the condition evaluates to false.
- $⇔$  Eg

num=int (input("Enter an integer:")) if  $num\%2 == 0$ : print(num,"is EVEN number.")

else:

```
 print(num,"is ODD number.")
```
 $sum1 = sum = 2=0$ 

num1=int(input("Enter number 1:"))

num2=int(input("Enter number 2:"))

num3=int(input("Enter number 3:"))

sum1=num1+num2+num3

if num1!=num2 and num1!=num3:

sum2+=num1

if num1!=num1 and num2!=num3:

sum2+=num2

if num3!=num1 and num3!=num2:

sum2+=num3

print("Numbers are",num1,num2,num3)

print("Sum of three given number is ",sum1)

print("Sum of non-duplicate number is ",sum2)

## **The if –elif STATEMENTS OF PYTHON**

#### **The if –elif statement**

- **if , elif and else** all are block or compound statements.
- **Sometimes, we need to check another condition in case the test –condition of if evaluates to false i.e we want to check a condition when control reaches else part , i.e condition test in the form of else if .**
- $\bullet$  Eg

**If** runs are more than 100

then it is a century

**else if** runs are more than 50

then it is a fifty

```
num1= float(input("Enter first number :"))
else
num2=float(input("Enter second number:"))
op=input("Enter operator[+-*/%]:")
result=0
if op=='+' result=num1+num2
elif op==':
  result=num1-num2
elif op=='*':
      result=num1* num2
elif op=='":
  result=num1/num2
elif op=='%':
```
result=num1% num2

else:

print("Invalid operator!!")

```
print(num1, op, num2,'=',result)
```
**Enter first number:5** Enter second number:2 Enter operator[+ - \* / %]:\* 5.0 \* 2.0=10.0 ===========RESTART=============== Enter first number : 5

Enter second number : 2

```
x=int(input("Enter first number:"))
y=int(input("Enter second number:"))
z=int( input("Enter third number:"))
min=mid=max=None
if x < y and x < z:
  if y<z:
     min, mid, max=x,y,z
  else:
    min, mid, max=x, z, y
elif y<x and y<z:
```

```
Enter first number :5
Enter second number :9
Enter third number :2
Numbers in ascending order:2 5 9
===========RESTART===============
Enter first number :9
```
Enter second number :90

else:

if x<z:

min ,mid, max=y,z,x

min, mid, max=y,x,z

else:

```
if x < y:
```

```
 min, mid, max=z,x, y
```
else:

```
 min, mid, max=z,y,x
```
print("Numbers in ascending order:", min, mid, max)

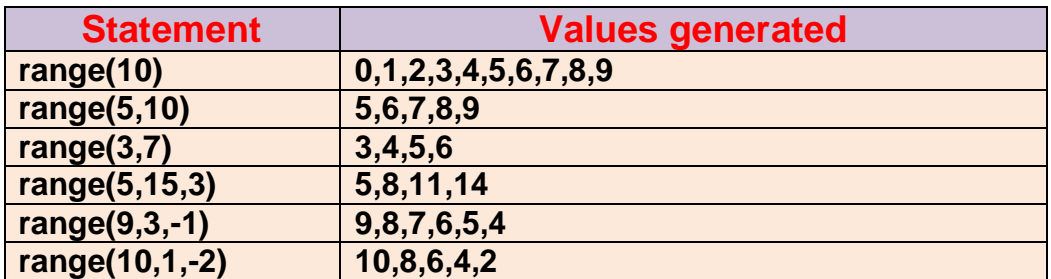

# **Operators in** and **not in**

- The **in** operator tests if a given value is contained in a sequence or not and returns True or False accordingly.
- In operator used with range() in for loops. Eg

**3 in[1,2,3,4]** ---**this expression will test if value 3 is contained in the given sequence**

**5 in [1,2,3,4] will return False as value 5 is not contained in sequence[1,2,3,4] 5 not in [1,2,3,4] will return True as value 5 is not contained in sequence[1,2,3,4]** 

- $\checkmark$  Operator in and not in are also called membership operators.
- Iteration / Looping Statements (for loop)
	- $\triangleright$  The iteration statement or repetition statements allow a set of instructions to be performed repeatedly until a certain condition is fulfilled. The iteration statements are also called loops or looping statements.
	- $\triangleright$  Python provides two kinds of loops: for loop and while loop to represent two categories of loops
		- **Counting loops: The loops that repeat a certain number of items; Python's for loop is a counting loop.**
		- **Conditional loops:-The loops that repeat until a certain thing happens i.e they keep repeating as long as some condition is true ; Python's while loop is conditional loop.**

## **The For Loop**

- **The for loop of Python is designed to process the items of any sequence , such as a list or a string one by one.**
- **The general form of for loop**

This is the body of the for loop. All statements in the body of the loop will be executed for each value of loop variable a , i.e firstly for a=1; then for a =4 and then for a=7

 **Eg for a in [1,4,7]:**

The loop variable a **print(a)** | . Variable a will be | **print(a\*a)** assigned each value of list one by one, i.e for the first time a will be 1, then 4 and then 7

**Iteration :--- Each time , when the loop –body is executed is called an iteration.**

**A for loop in Python is processed as :**

- **The loop-variable is assigned the first value in the sequence .**
- **All the statements in the body of for loop are executed with assigned value of loop variable(step 2)**
- **Once step 2 is over , the loop –variable is assigned the next value in the sequence and the loop-body is executed (i.e step 2 repeated) with the new value of loop –variable.**
- **This continues until all values in the sequences are processed.**

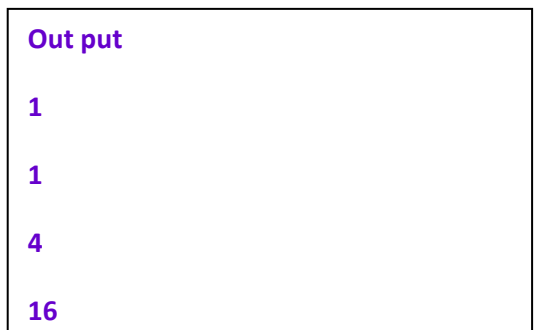

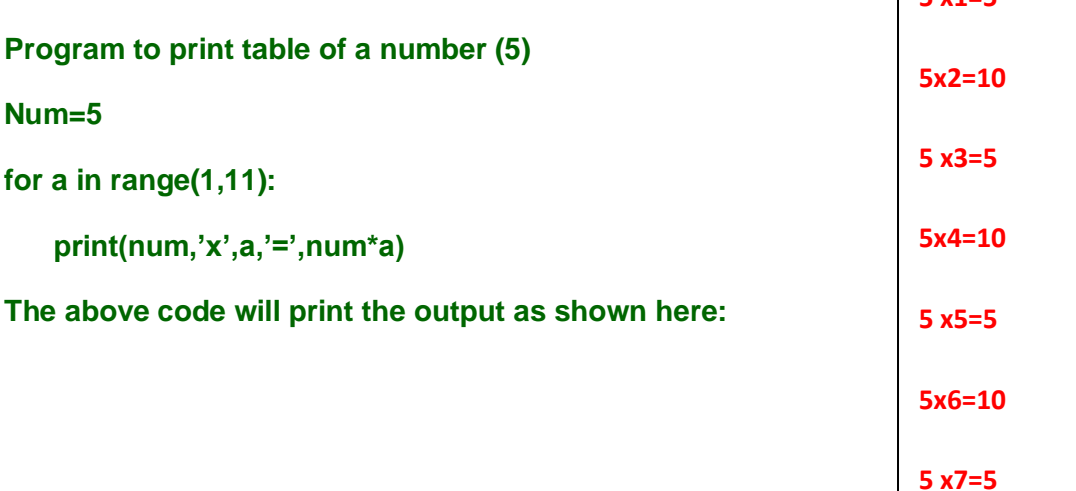

#### **sum=0**

**for n in range(1,8):**

 **sum+=n**

 **print("Sum of natural numbers <=",n,"is',sum)**

## **Output**

**5 x9=5 Sum of natural numbers<=1 is 1**

 $\overline{\phantom{a}}$  **5**  $\overline{\phantom{a}}$   $\overline{\phantom{a}}$   $\overline{\phantom{a}}$ 

**<u>Sum of natural numbers<=2 is 3</u>** 

**Sum of natural numbers<=3 is 6**

**Sum of natural numbers<=4 is 10**

**Sum of natural numbers<=5 is 15**

**Sum of natural numbers<=6 is 21**

**Sum of natural numbers<=7 is 28**

#### **The while Loop**

- $\checkmark$  A while loop is a conditional loop that will repeat the instructions within itself **as long as a conditional remains true(Boolean True or truth value true)**
- **While<logical expression>:**
	- **loop-body**
	- **where the loop –body may contain a single statement or multiple statement or an empty statement (i.e pass statement).**
	- **The loop iterates while the logical expression evaluates to true. When the expression becomes false, the program control to the line after the loop –body.**

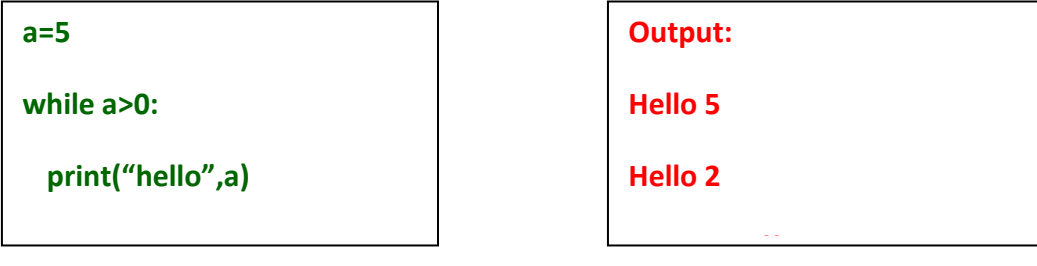

**Jump Statements( break and continue statement)" Jump Statements( break and continue statement)"**

- **Python offers two jump statements to be used within loops to jump out of loop –iterations .**
- **These are break and continue statements.**

#### **Break statement**

- **The break statement enables a program to skip over a part of the code .**
- **A break statement terminates the very loop it lies within . Execution resumes at the statement immediately following the body of the terminated statement.**

## **Continue Statement**

- **The continue statement is another jump statement like the break statement as both the statements skip over a part of the code. But the continue statement is somewhat different from break .**
- **Instead of forcing termination, the continue statement forces the next iteration of the loop to take place, skipping any code in between.**